De aula possede!

or) Mostre que rot  $(\nabla F) = \vec{O}$ .

 $solv(\bar{A}u)$ :  $F: \Omega \subset \mathbb{R}^3 \to \mathbb{R}$  (FUNSED FSCALLE)

 $F(x, y, z) = w$ 

 $16108123 - 4014177$ 

 $\Rightarrow \nabla F = \left(\frac{\partial F}{\partial \nu} + \frac{\partial F}{\partial \gamma} + \frac{\partial F}{\partial z}\right)$ 

Assim:<br>  $\vec{r} = \begin{vmatrix} \vec{r} & \vec{r} & \vec{r} \\ \frac{2}{3n} & \frac{2}{3n} & \frac{2}{3n} \\ \frac{2F}{3n} & \frac{2F}{3n} & \frac{2F}{3n} & \frac{2F}{3n} \end{vmatrix}$ 

 $=\left[\frac{2}{2y}\left(\frac{dF}{dz}\right)-\frac{2}{dz}\left(\frac{dF}{dy}\right)\right]\vec{i}+\left[\frac{2}{2z}\left(\frac{2F}{2z}\right)-\frac{2}{dz}\left(\frac{dF}{dz}\right)\right]\vec{j}$ 

 $+\left[\frac{2}{3x}\left(\frac{dF}{dy}\right)-\frac{2}{3y}\left(\frac{2F}{dy}\right)\right]$ 

 $\left[\frac{3^{2}F}{242z}-\frac{3^{2}F}{222y}\right]\vec{x}+\left[\frac{3^{2}F}{122z}-\frac{3^{2}F}{222z}\right]\vec{j}$  $\int \frac{d^{2}F}{dx^{2}y} - \frac{d^{2}F}{dy^{2}y} = F =$ 

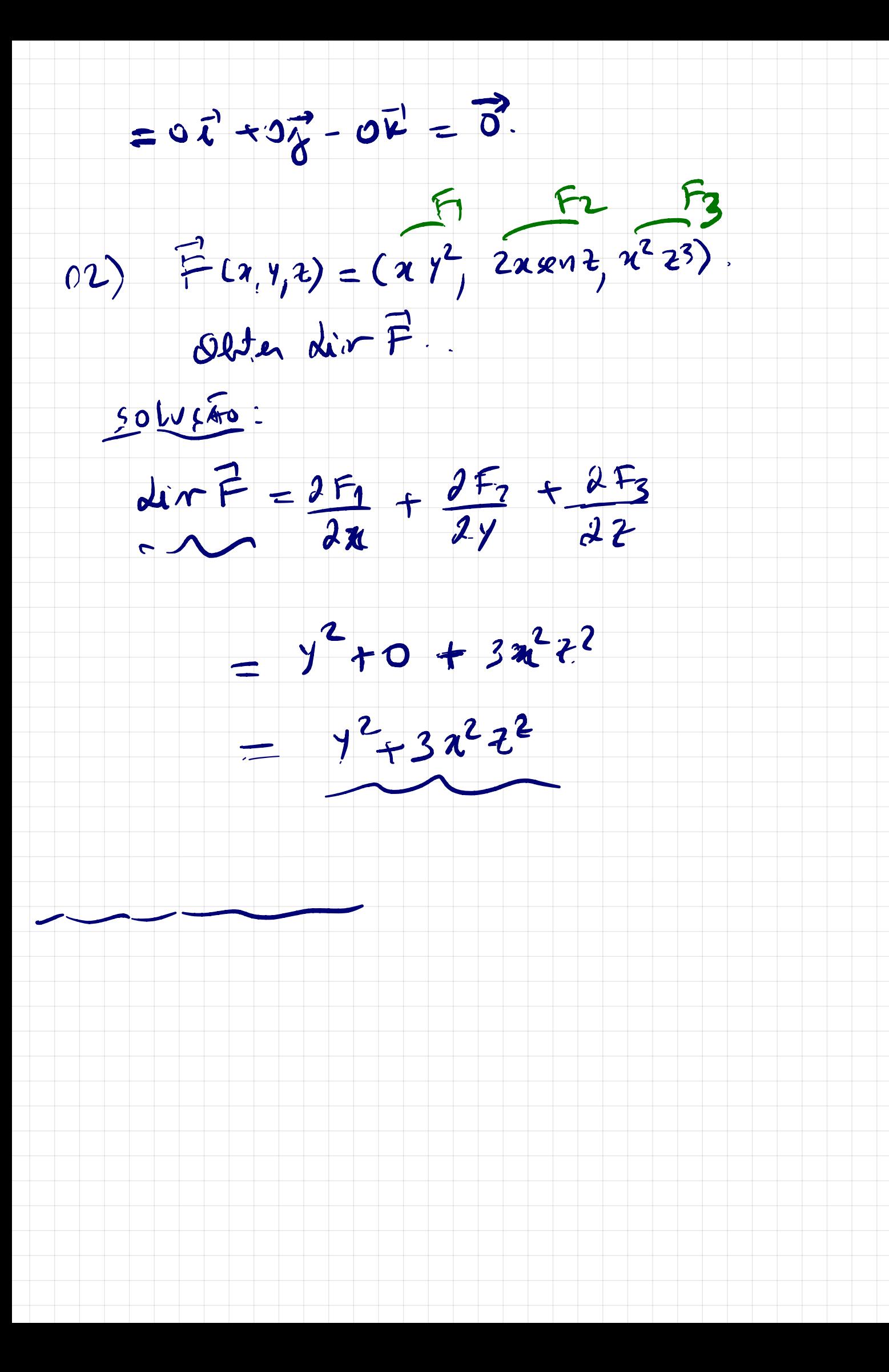

INTEGRAIS DE LINHA:

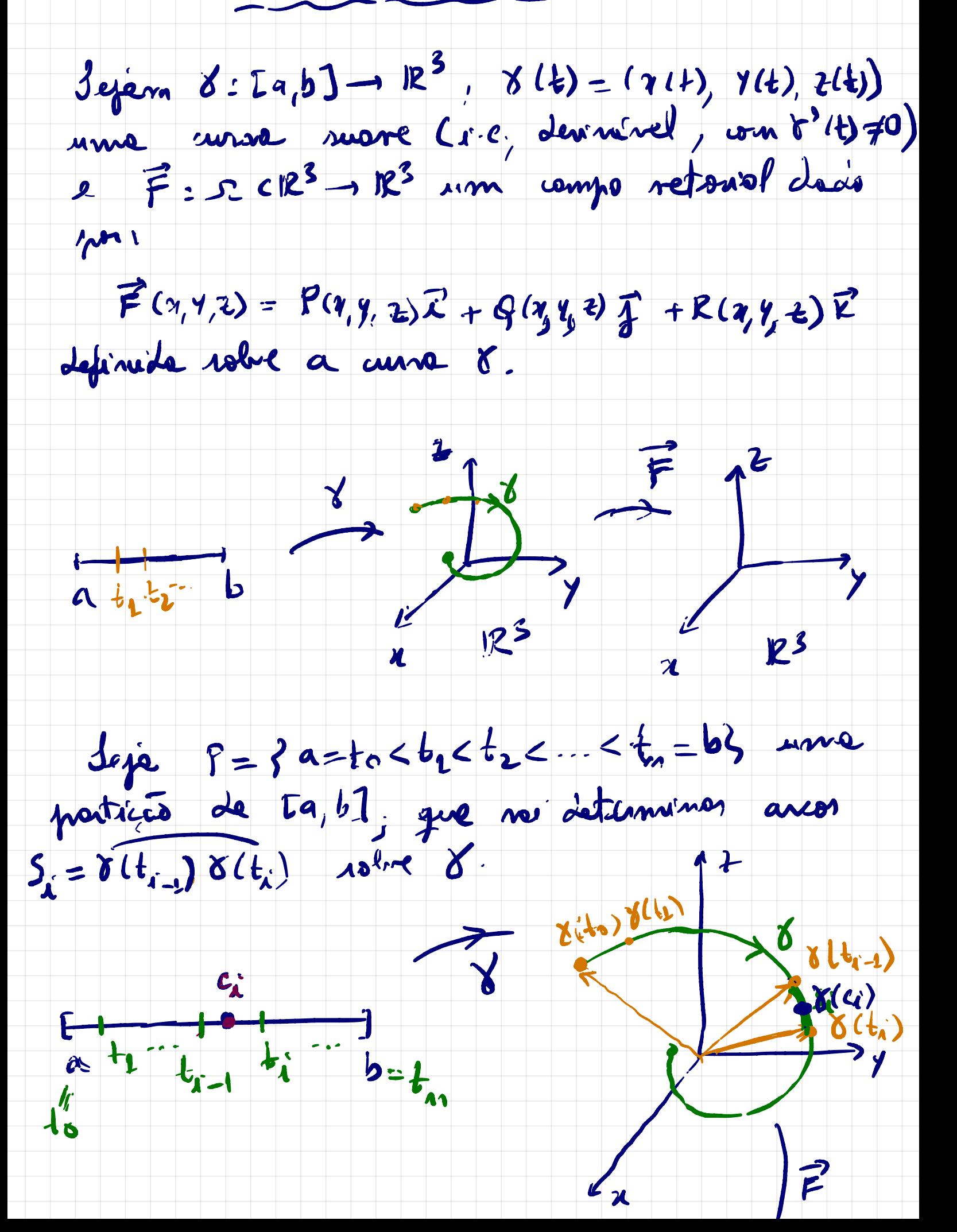

 $\int_{0}^{\infty}$  ${\cal L}$ eja  $c_i \in {\cal L}$ t $_{r-t'}$ t $_i$ ] um ponto qualgues en coda  $\frac{1}{x}$   $\frac{y}{\Delta t}$ Exerne  $S_i = \delta(t_i) - \delta(t_{i-1}) = \delta(t_i) \cdot (f_i - f_{i-1})$ (T.V.M); de entre Entre, mentaines a rome de Piemenn.  $\sum_{i=1}^{m} \overrightarrow{F}(i\alpha_{i})$ ,  $S_{x} = \sum_{i=1}^{m} \overrightarrow{F}(S(\alpha_{i}))$ .  $\delta^{2}(d_{i})$ .  $\Delta t_{i}$ Segendo persegen de limite sur n-10,<br>samon obstan<br>f F(x(t)) - 8'1(t) dt := J F d 7, onde J'e o trappelo de mon d' A integral<br> $\int_{\delta} \vec{F} \cdot d\vec{n} = \int_{a} \vec{F} (8it) \cdot 8it) dt$ 

charmance interest de Linta de 7 ao lenza<br>da curva 8. Jodenin escurer esta integral de linha  $\int_{\gamma} \vec{F} \cdot d\vec{n} = \int_{\alpha} \vec{F} (r(t)) \cdot \dot{r}'(t) dt =$  $=$   $\int_{0}^{2} (x(t), y(t), z(t))$ ,  $Q(x(t), y(t), z(t))$ ,  $R(x(t), y(t), z(t))$ .  $-(24)$ ,  $7'4$ ,  $24)$ . It

Como  $(x^i|f|, y^i|f), z^i(t))dt =$ 

 $(a^i;t)dt$ ,  $y^i(t)dt$ ,  $d^i(t)dt$ 

 $= (dn, dy, dz),$  e sutre.

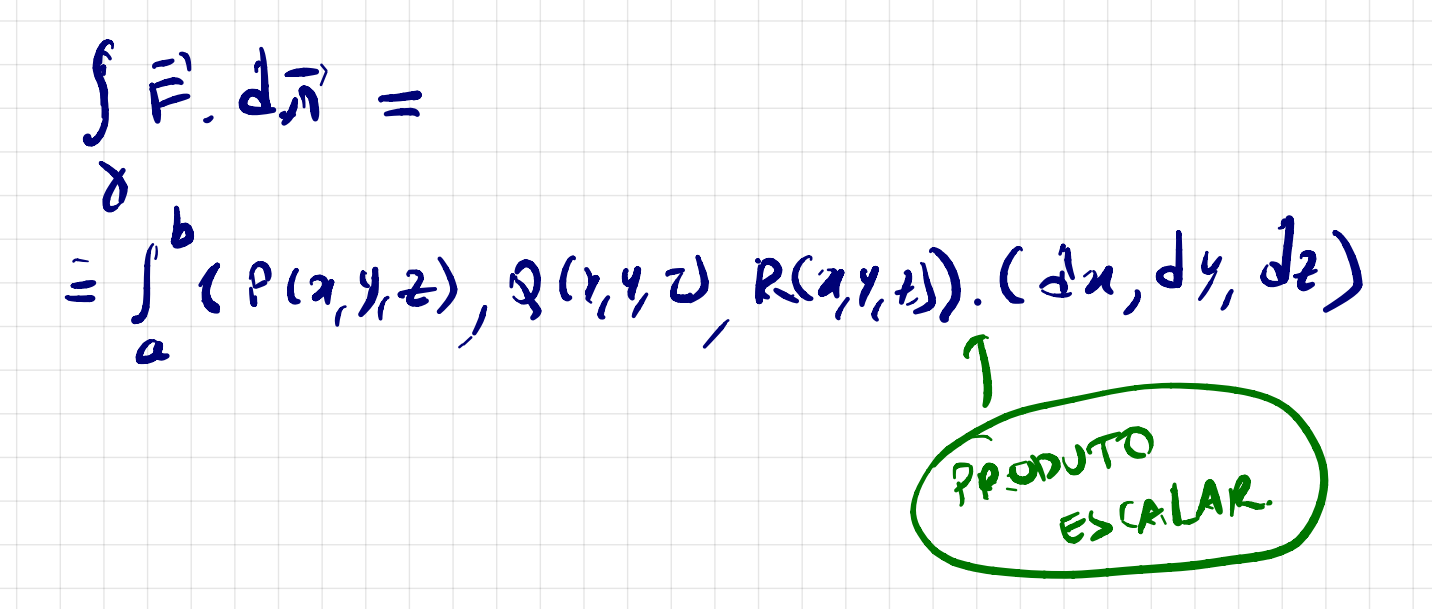

 $=\int_{0}^{\infty} P \cdot d\kappa + Q dy + R dz$ Vejemon alguns exemplos: 01)  $2e^{i\theta}$  F(x, 4, z) =  $x\vec{i} + y\vec{j} + z\vec{k}$ . Solente a integral de linha de F ao longo<br>de helice<br> $\gamma (t) = ($  ost, sent, t); t E[0,200]  $t \in \mathbb{C}$  o,  $2\pi$ ]. Solufon:  $\vec{F}(84) = \omega_0 + \vec{x} + \omega_0 + \vec{y} + \vec{z}$  $\delta'(t) = (-sin t, \omega st, 1)$ Anim:<br>25  $\int_{V} \vec{F} d\vec{\eta} = \int_{0}^{1} \vec{F}(\gamma(t), \gamma'(t)) dt =$  $\sim$  2 $\tau$ =  $\int_{0}^{1} (cos t, sin t, t) \cdot ( - sin t, cos t, u) dt$ PRODUTO GORLAR

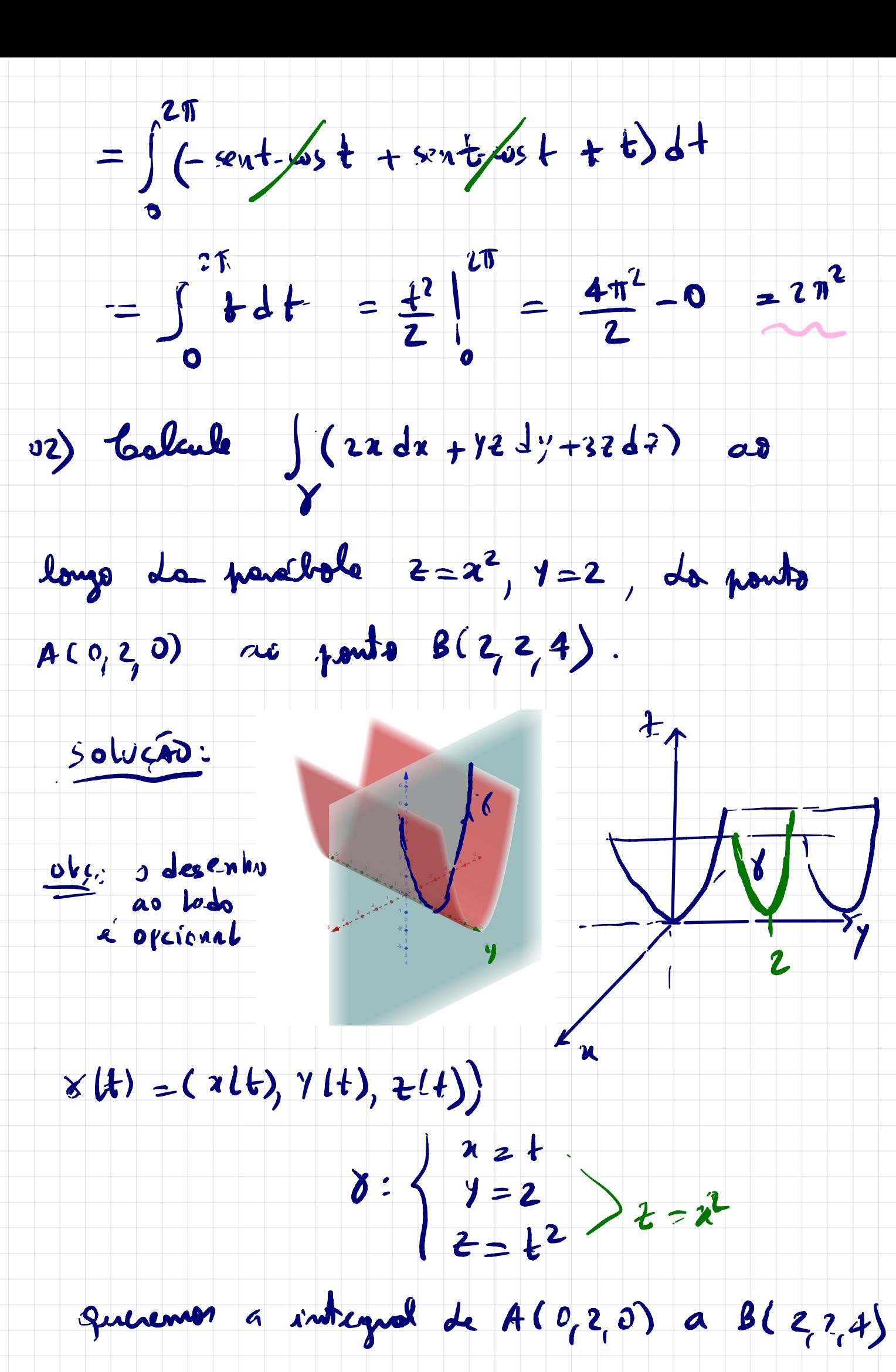

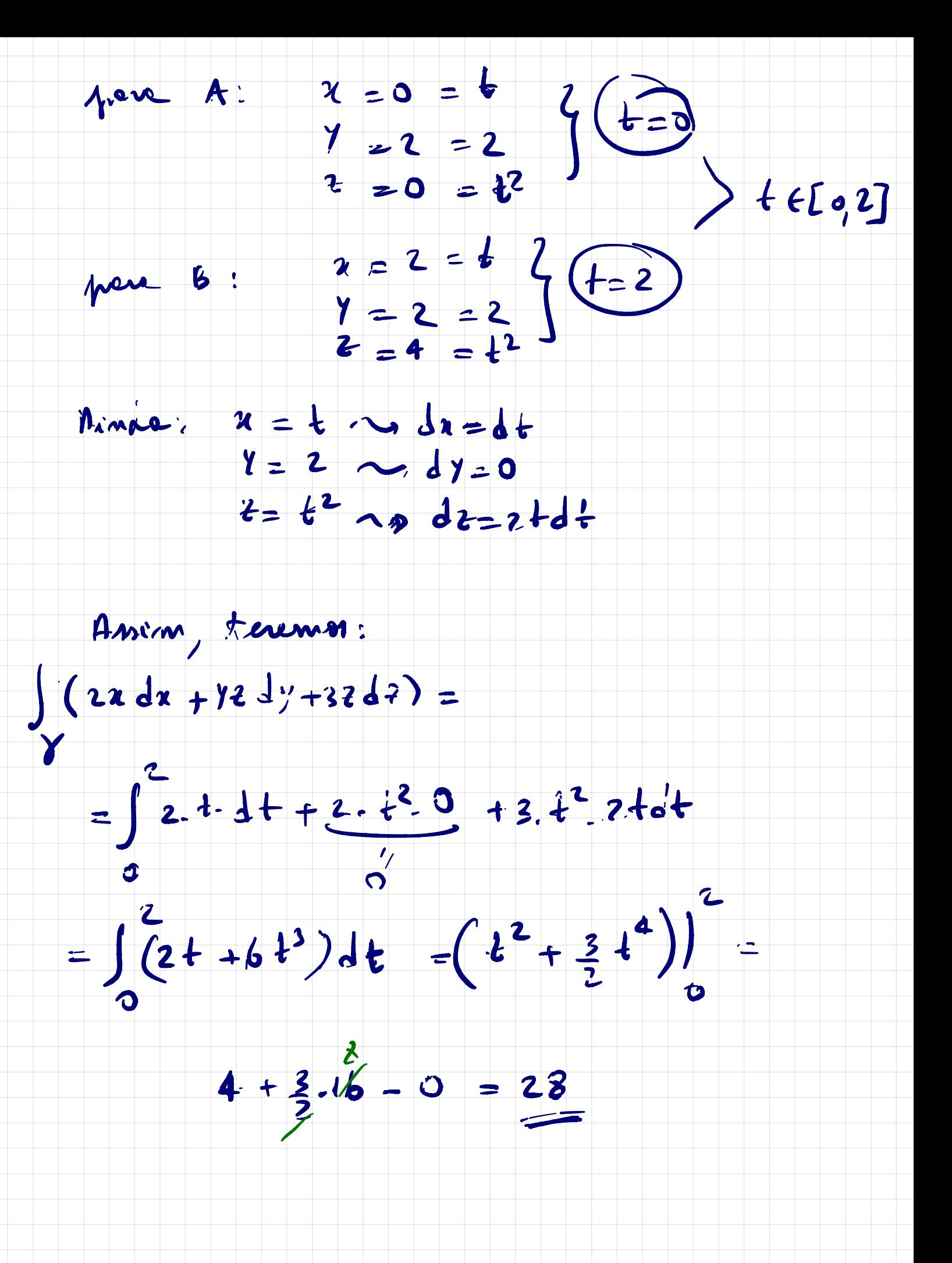

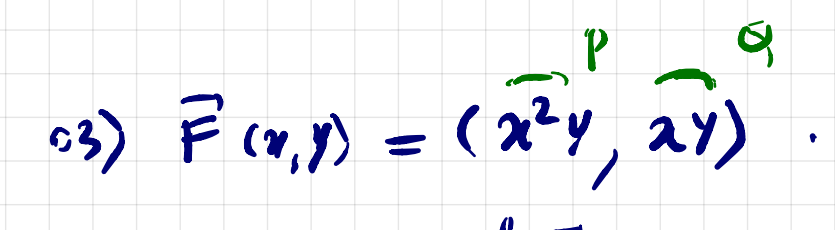

Celcule  $\int \vec{F} d\vec{x}$ , end 8 c<sup>r</sup>a pensiole

 $x = y^2$  de points (0,0) as ponts (4,2).

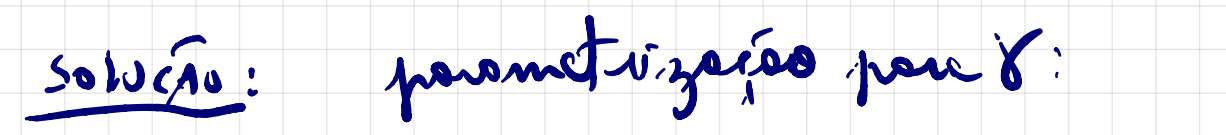

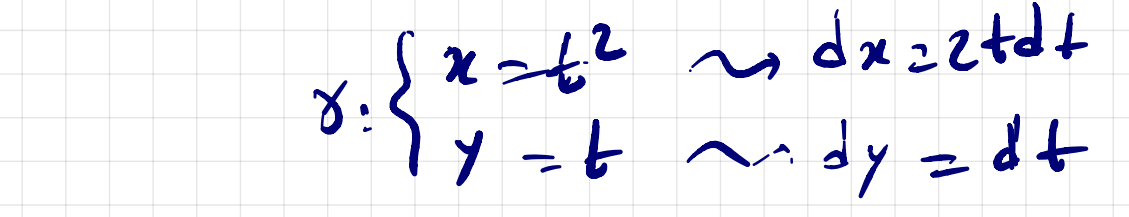

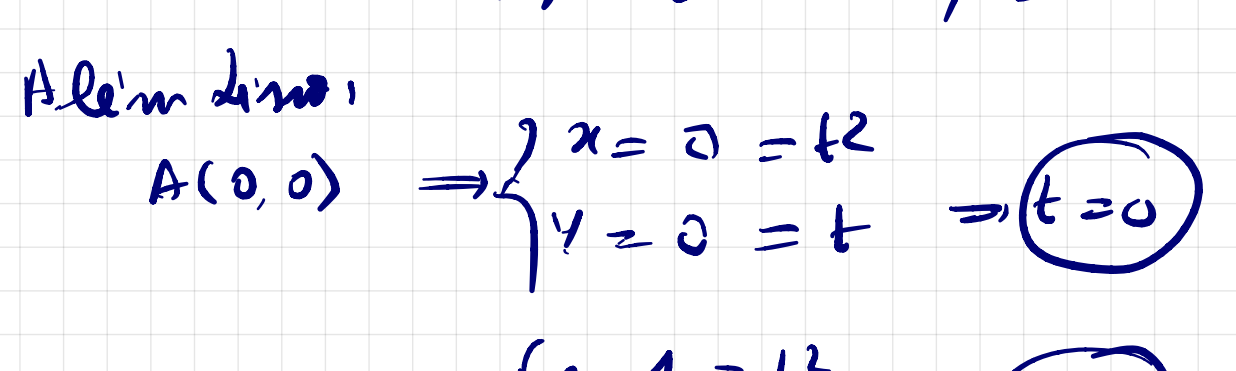

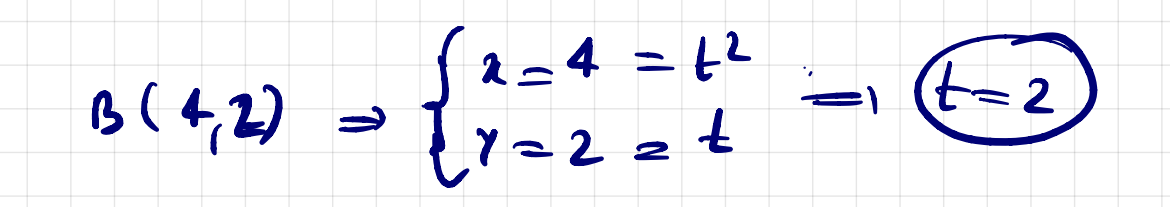

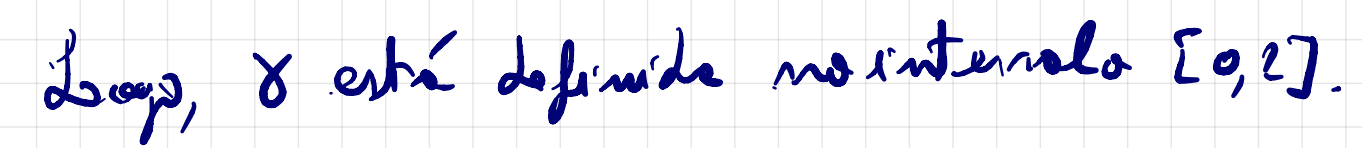

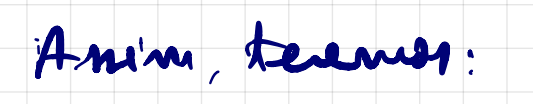

 $\sqrt{2}$ 

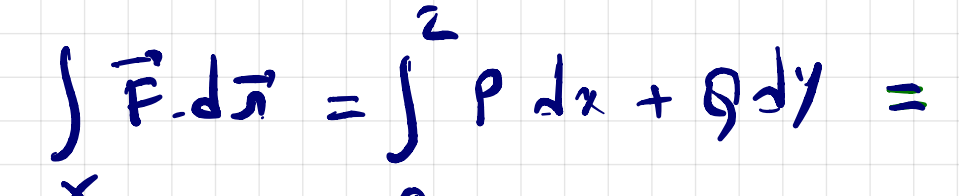

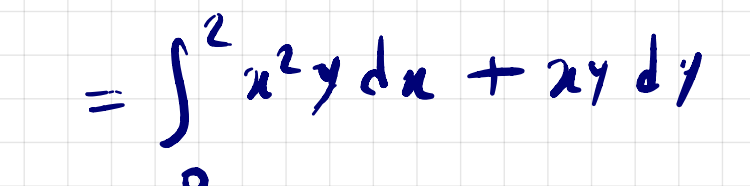

## $=\int_{0}^{2} (t^{2})^{2} \cdot t \cdot 2 + 11 + t^{2} \cdot t \cdot dt$ = $\int_{0}^{2} (2t^{6}+t^{3})dt = 2t^{7}+ \frac{t^{4}}{4}\Big|_{0}^{2} = \cdots$

EXPROSED PARAFNTREGAR NA SEXTA: (LISTA 04)

- $-$  CARDLINE : 8 a + 13 p
- $cA\pi A$  : 8b + 13 c
- $-40150N: 8a + 13a$
- $-$  GUSTAVO: 8 C +13 C
- $-$  wilian  $3$  3 b + 13 b